## INSTITUT FÜR BETRIEBSSYSTEME UND RECHNERVERBUND Prof. Dr. L. Wolf

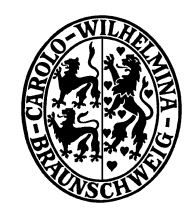

## Praktikum "Computernetze Administration"

Felix Büsching / Oliver Wellnitz {buesching|wellnitz}@ibr.cs.tu-bs.de

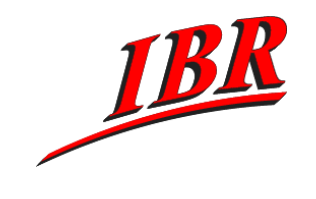

## Aufgabe 1 SS 2008

## Aufgabe 1

Sie sind der Netzadministrator einer Firma, die sich dazu entschlossen hat, ihre Rechner ans Internet zu bringen. Die Firma hat in ihrer Hauptgeschäftsstelle (Office 1) ein Netz mit 30 Arbeitsplatzrechnern und einem Webserver. Ein Router soll dieses Netz an das Internet anschließen. Ihre Firma hat zusätzlich eine Aussenstelle (Office 2) mit 10 Arbeitsplatzrechnern und auch hier ist ein zusätzlicher Rechner als Webserver abgestellt. Die Hauptgeschäftsstelle und die Aussenstelle sind über eine Weitverkehrsverbindung mit eigenen Routern angeschlossen.

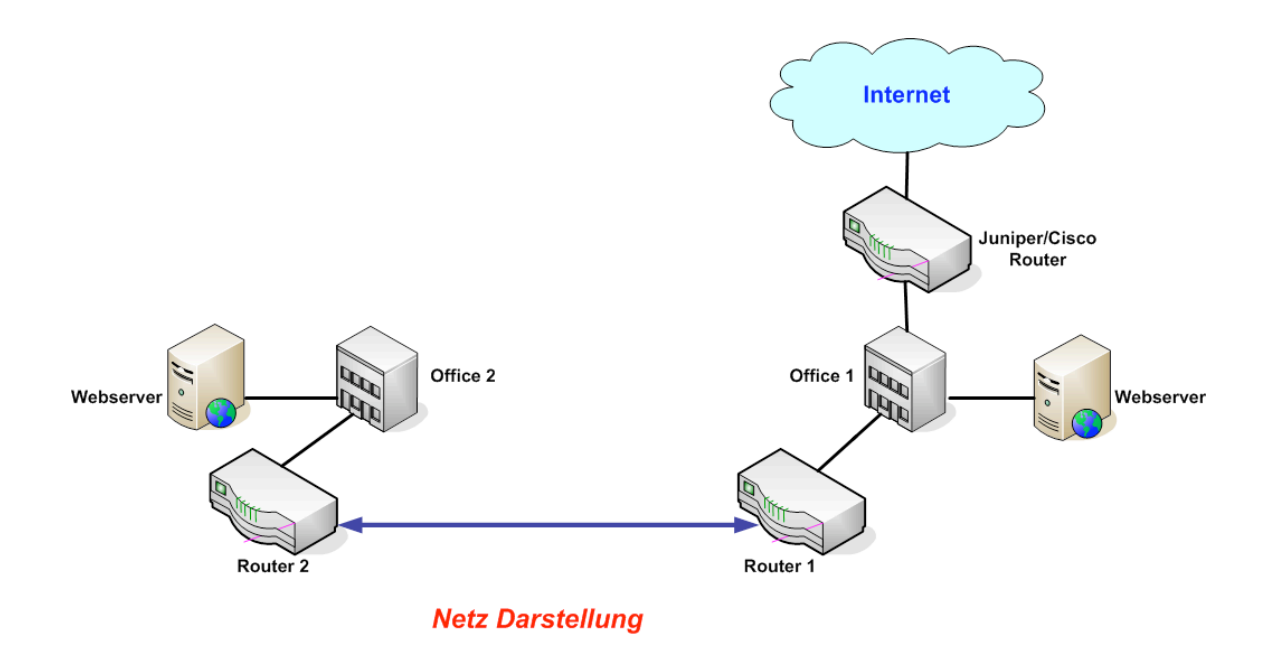

Planen Sie das Netz Ihrer Firma, indem Sie die folgenden Teilaufgaben erledigen.

- 1.) Überlegen Sie sich in Ihrer Gruppe einen Netzplan für Ihr Firmennetz mit passenden IP-Adressblöcken für alle Rechner Ihres Netzes.
- 2.) Informieren Sie sich auf http://www.ripe.net über die Aufgaben von RIPE.
- 3.) Laden Sie von der RIPE-Webseite die "Provider Aggregatable (PA) Assignment Request Form" herunter und beantragen Sie damit ein passendes Netz für Ihre Firma. Etwas Hilfe beim Ausfüllen des Antrages finden Sie in den "Supporting Notes for the Provider Aggregatable (PA) Assignment Request Form". Schicken Sie den Antrag per EMail an pacadm@ibr.cs.tu-bs.de.

Diese Aufgabe sollte spätestens am Mittwoch, den 16. April abgegeben werden.